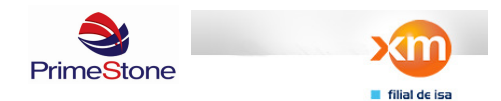

> **WEB Services** ReadingReportService **VERSIÓN 0.1**

> > Autor: German Alfonso Briceño

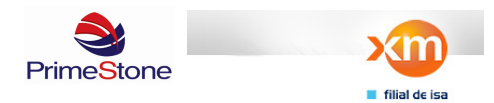

# **HISTORIAL DE CAMBIOS**

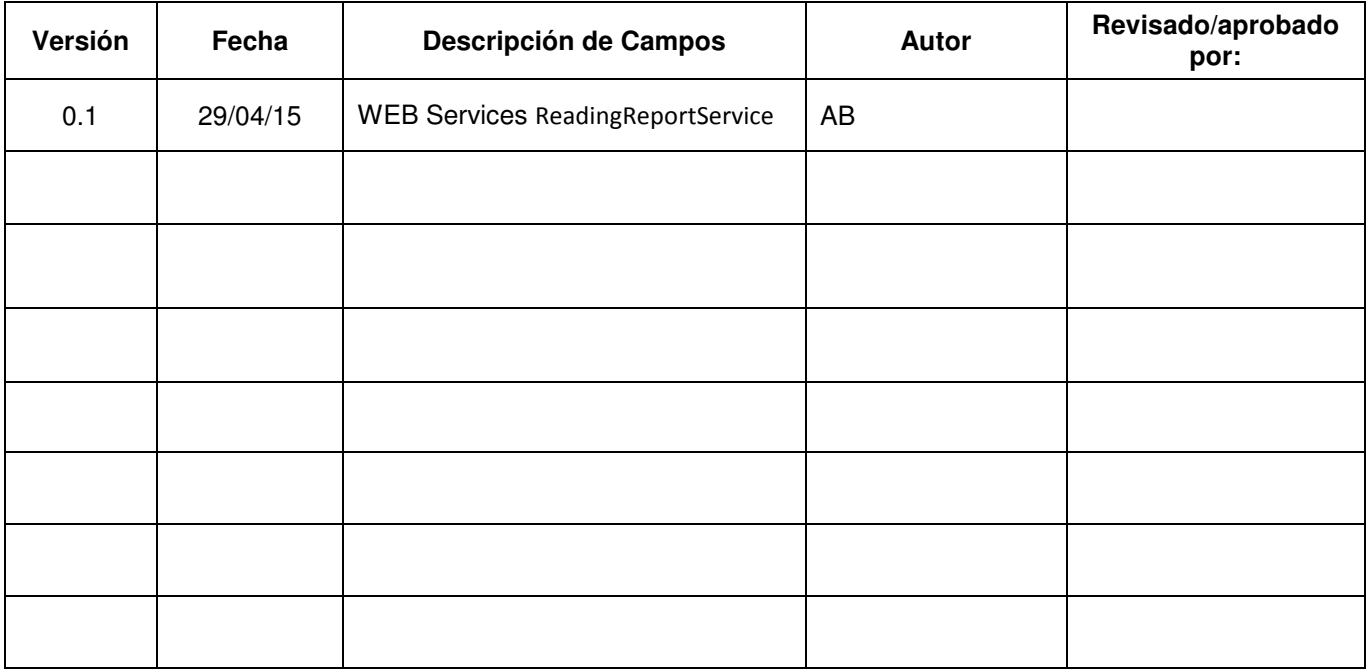

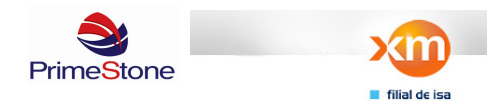

# **Contents**

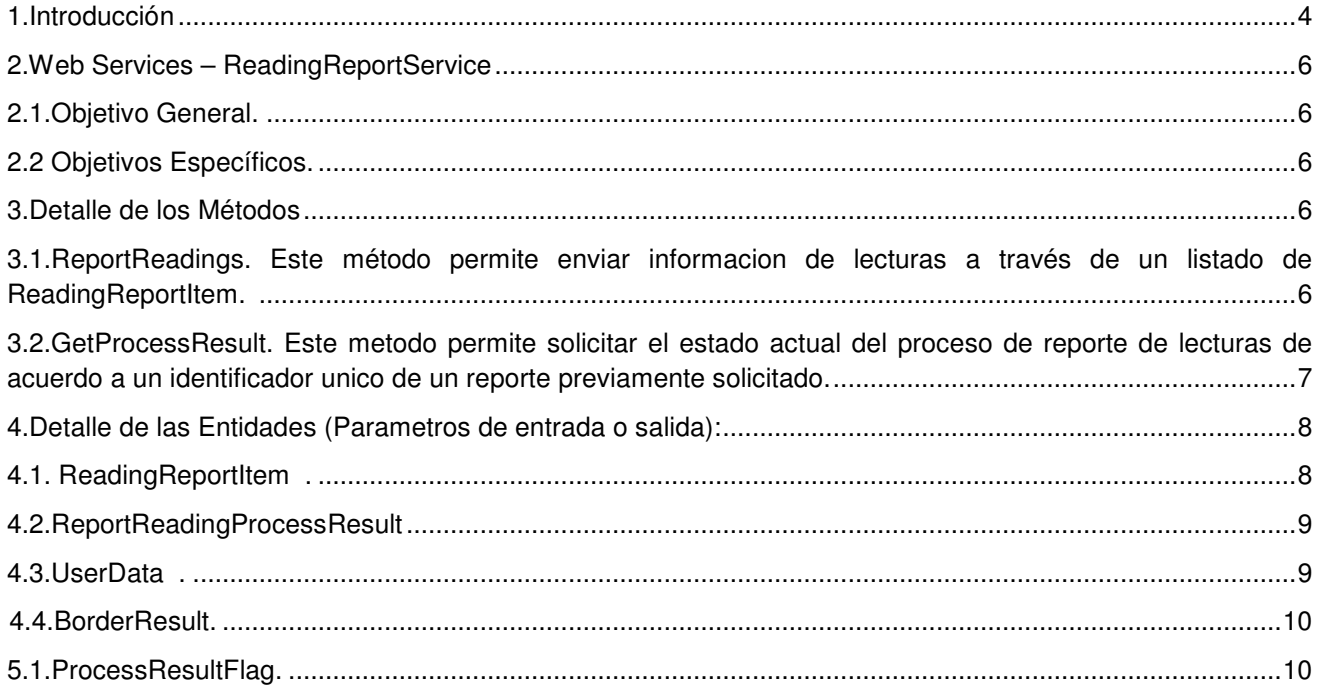

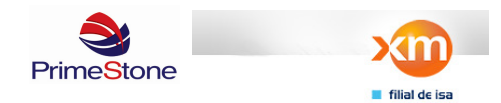

### **Documentación de Web Service**

### **Introducción**

El término Web Service describe una forma estandarizada de integrar aplicaciones Web mediante el uso de XML, SOAP, WSDL y UDDI sobre los protocolos de la Internet. XML es usado para describir los datos, SOAP se ocupa para la transferencia de los datos, WSDL se emplea para describir los servicios disponibles y UDDI se ocupa para conocer cuáles son los servicios disponibles. Uno de los usos principales es permitir la comunicación entre las empresas y entre las empresas y sus clientes. Los Web Services permiten a las organizaciones intercambiar datos sin necesidad de conocer los detalles de sus respectivos Sistemas de Información.

A diferencia de los modelos Cliente/Servidor, tales como un servidor de páginas Web, los Web Services no proveen al usuario una interfaz gráfica (GUI). En vez de ello, los Web Services comparten la lógica del negocio, los datos y los procesos, por medio de una interfaz de programas a través de la red. Es decir conectan programas, por tanto son programas que no interactúan directamente con los usuarios.

Aportan interoperabilidad entre aplicaciones de software independientemente de sus propiedades o de las plataformas sobre las que se instalen.

Los Web Services fomentan los estándares y protocolos basados en texto, que hacen más fácil acceder a su contenido y entender su funcionamiento.

Permiten que servicios y software de diferentes compañías ubicadas en diferentes lugares geográficos puedan ser combinados fácilmente para proveer servicios integrados.

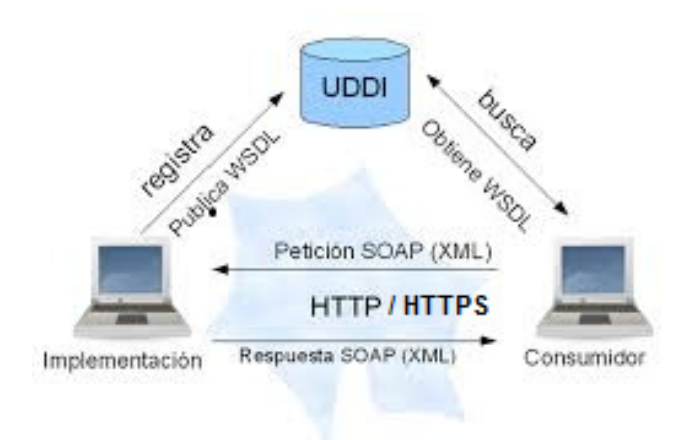

Fuente: http://www.probandocodigo.com/2009/05/que-es-un-web-service.html

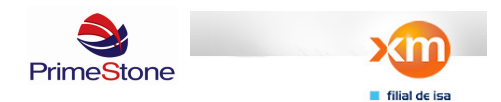

Web Services - ReadingReportService Fecha: 29/04/2015 **Web Services –** ReadingReportService

### **Objetivo General.**

Permitir el reporte de lecturas de perfil de carga meadiante un listado listado de lecturas a través del uso del data object "**ReadingReportItem".**

### **2.2 Objetivos Específicos.**

• Reportar lecturas diarias de multiples fronteras.

### **Detalle de los Métodos**

**ReportReadings.** Este método permite enviar informacion de lecturas a través de un listado de ReadingReportItem.

**Metodo:** public Guid ReportReadings(List<ReadingReportI tem> readings, UserData userData)

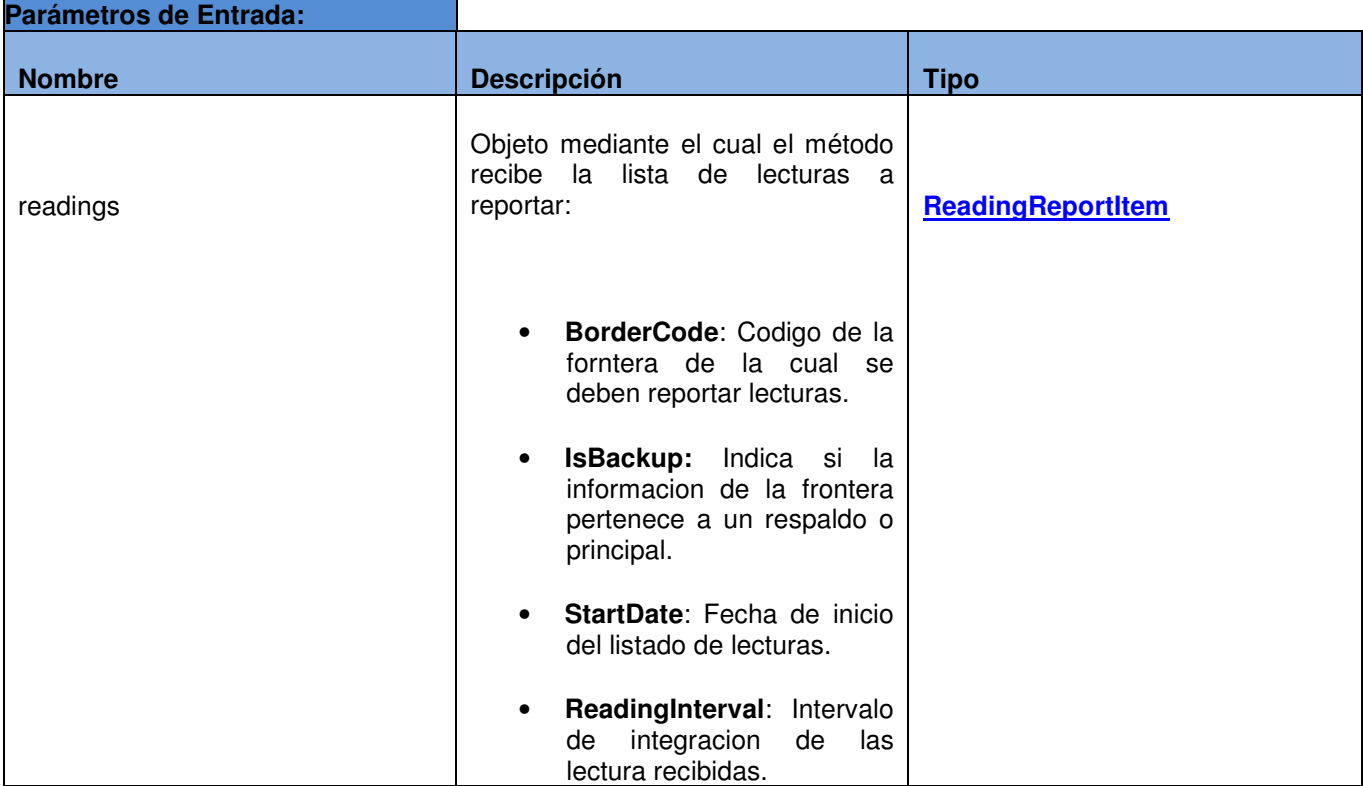

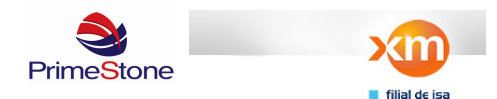

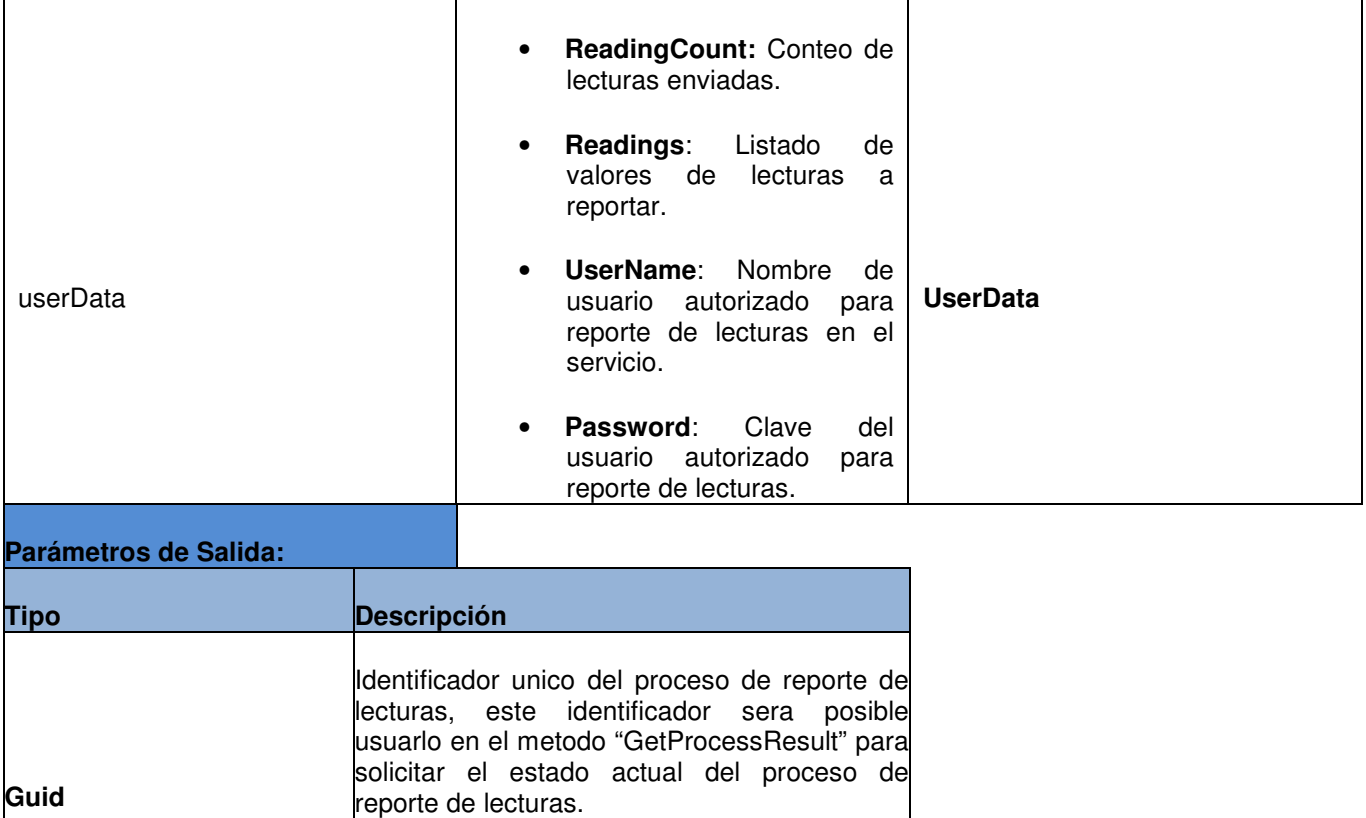

**GetProcessResult.** Este metodo permite solicitar el estado actual del proceso de reporte de lecturas de acuerdo a un identificador unico de un reporte previamente solicitado.

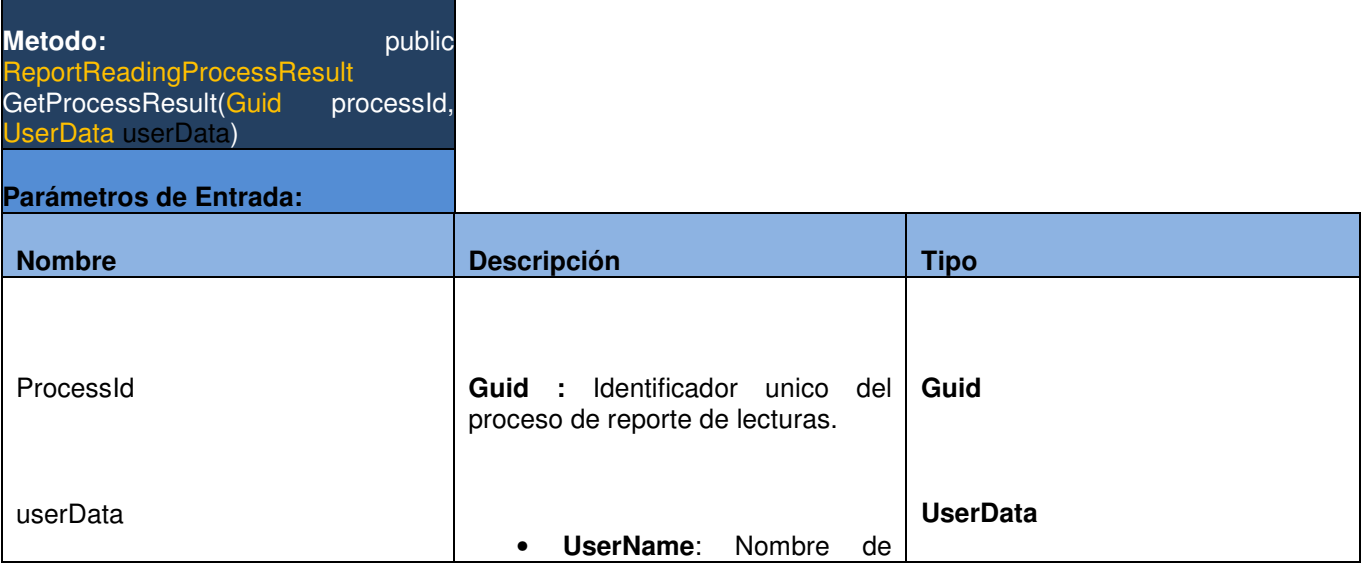

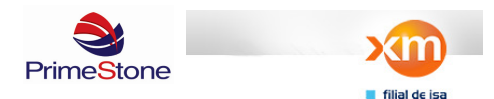

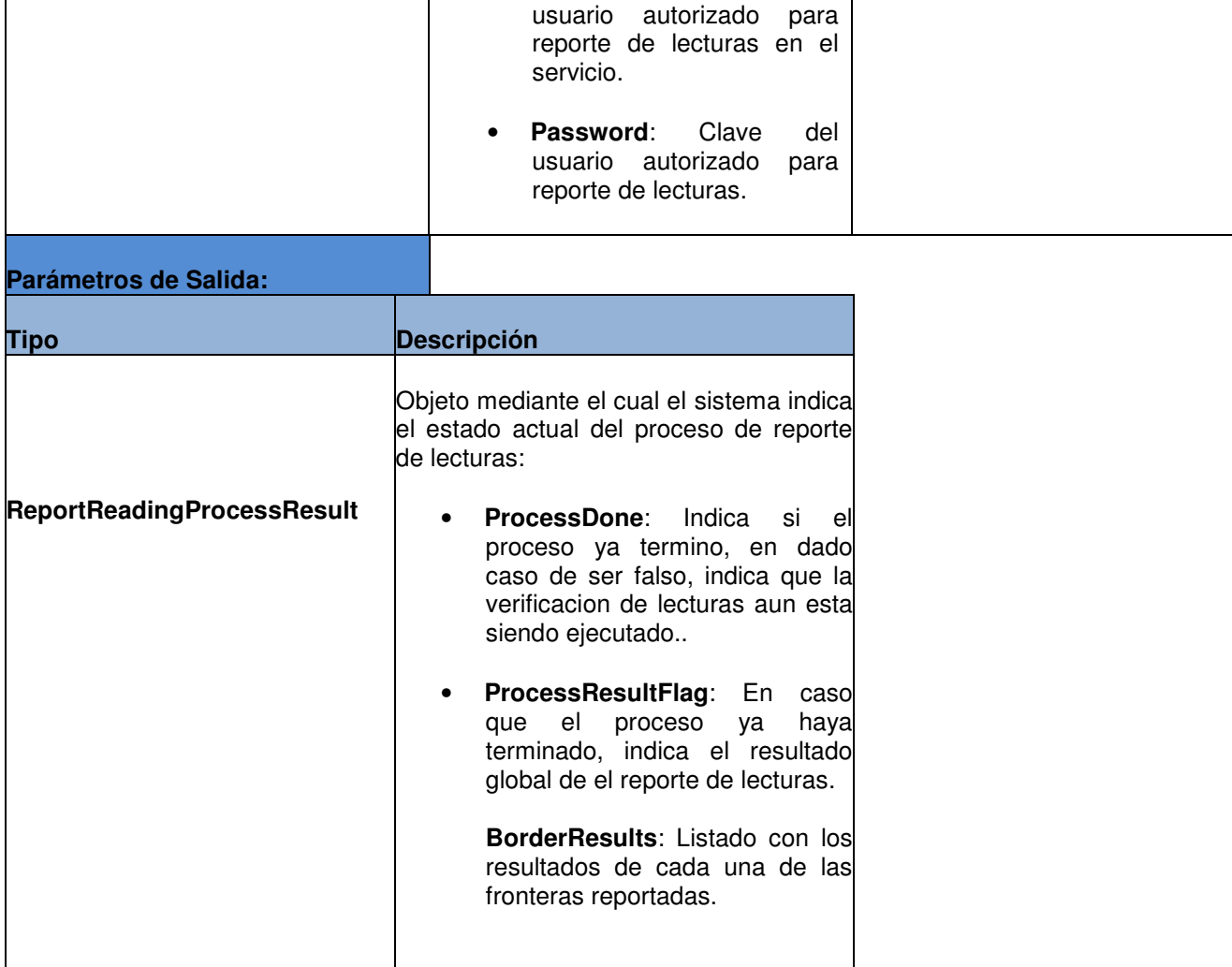

# **Detalle de las Entidades (Parametros de entrada o salida):**

## **ReadingReportItem .**

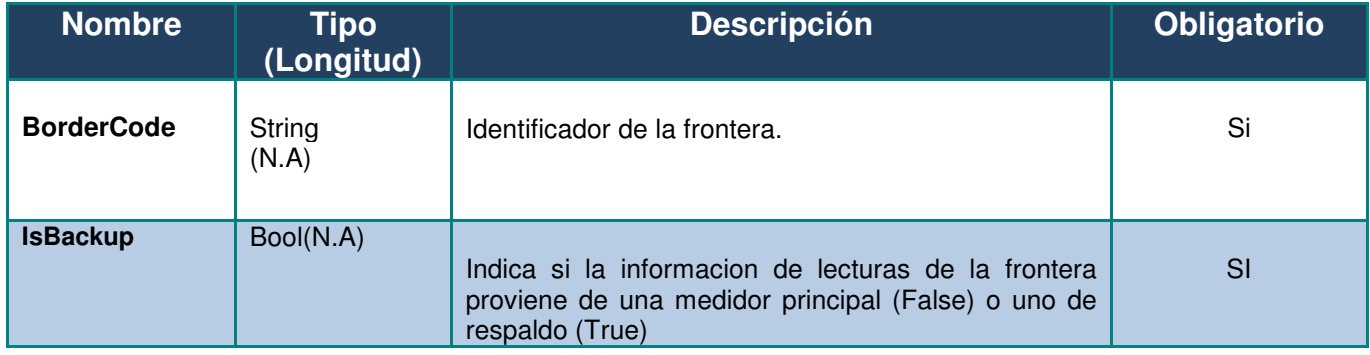

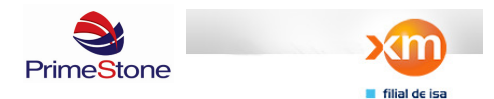

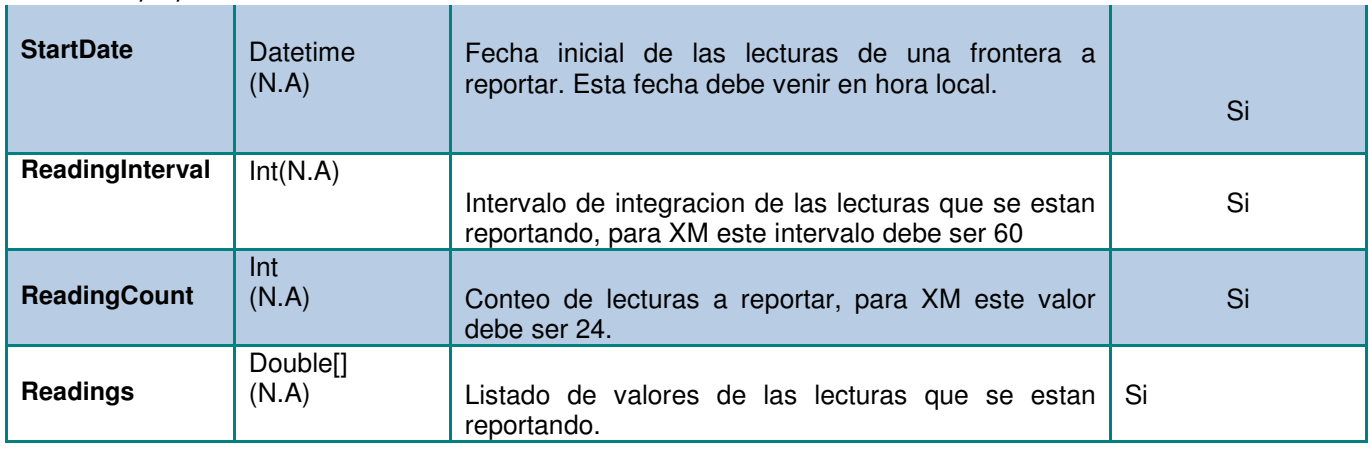

# **ReportReadingProcessResult**

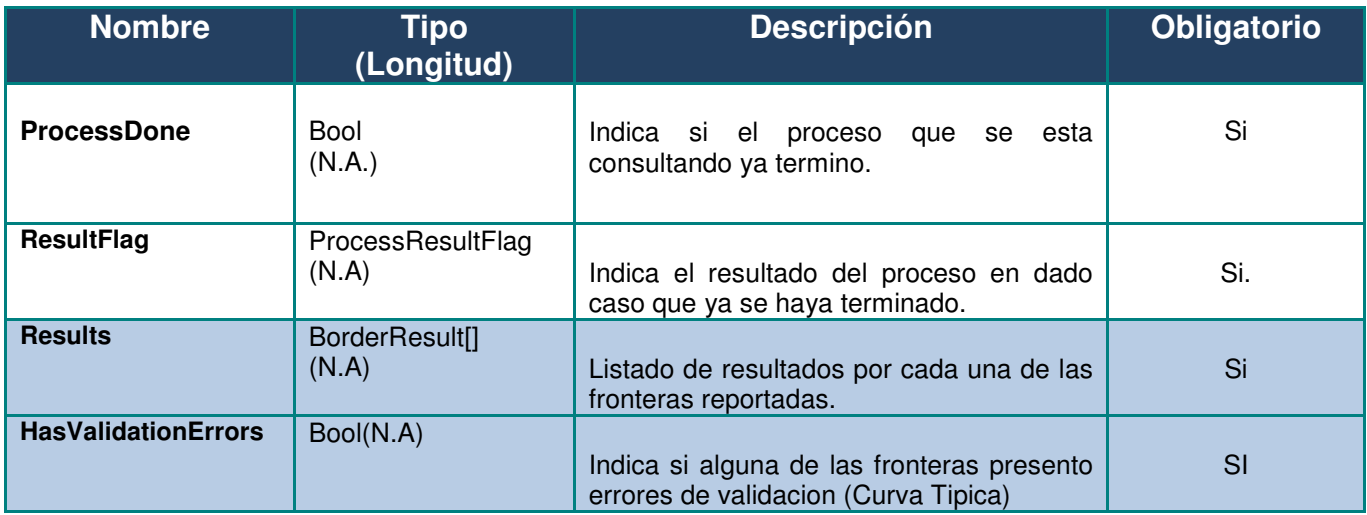

### **UserData .**

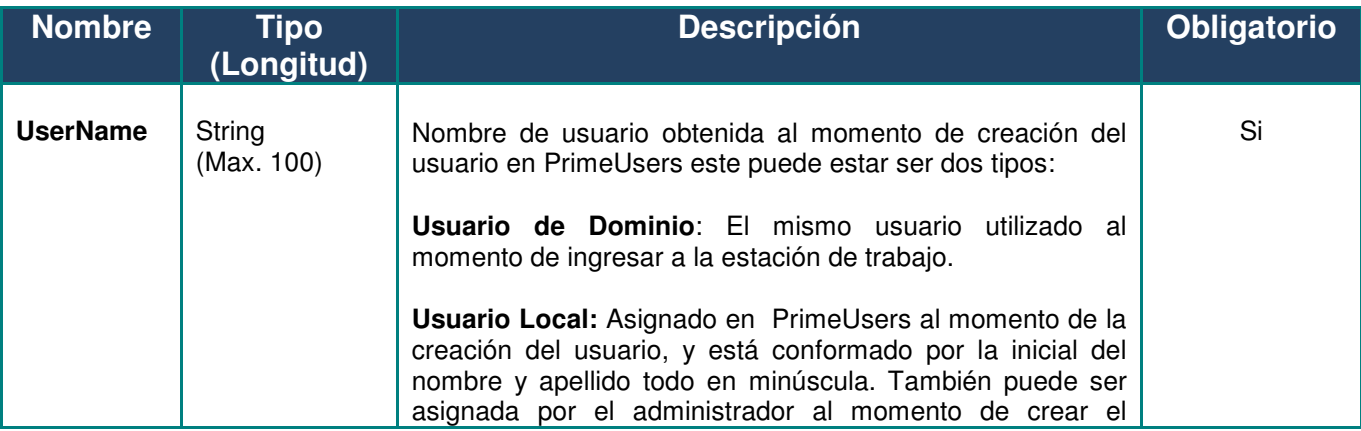

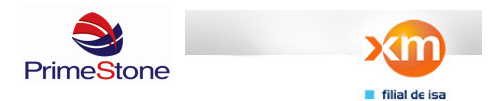

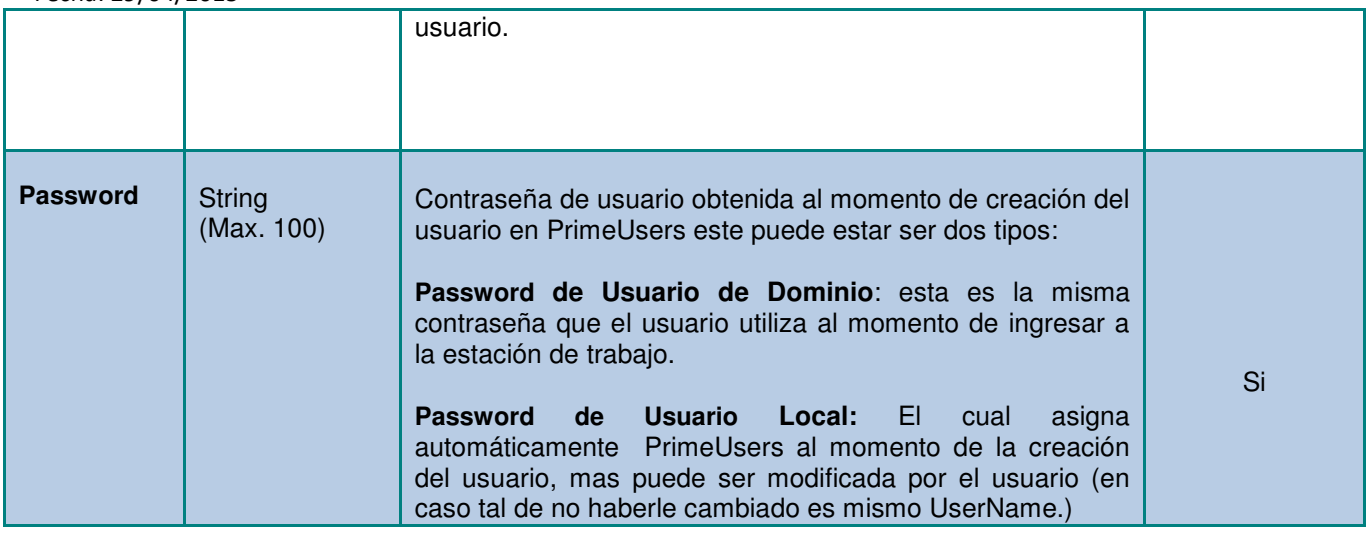

### **BorderResult.**

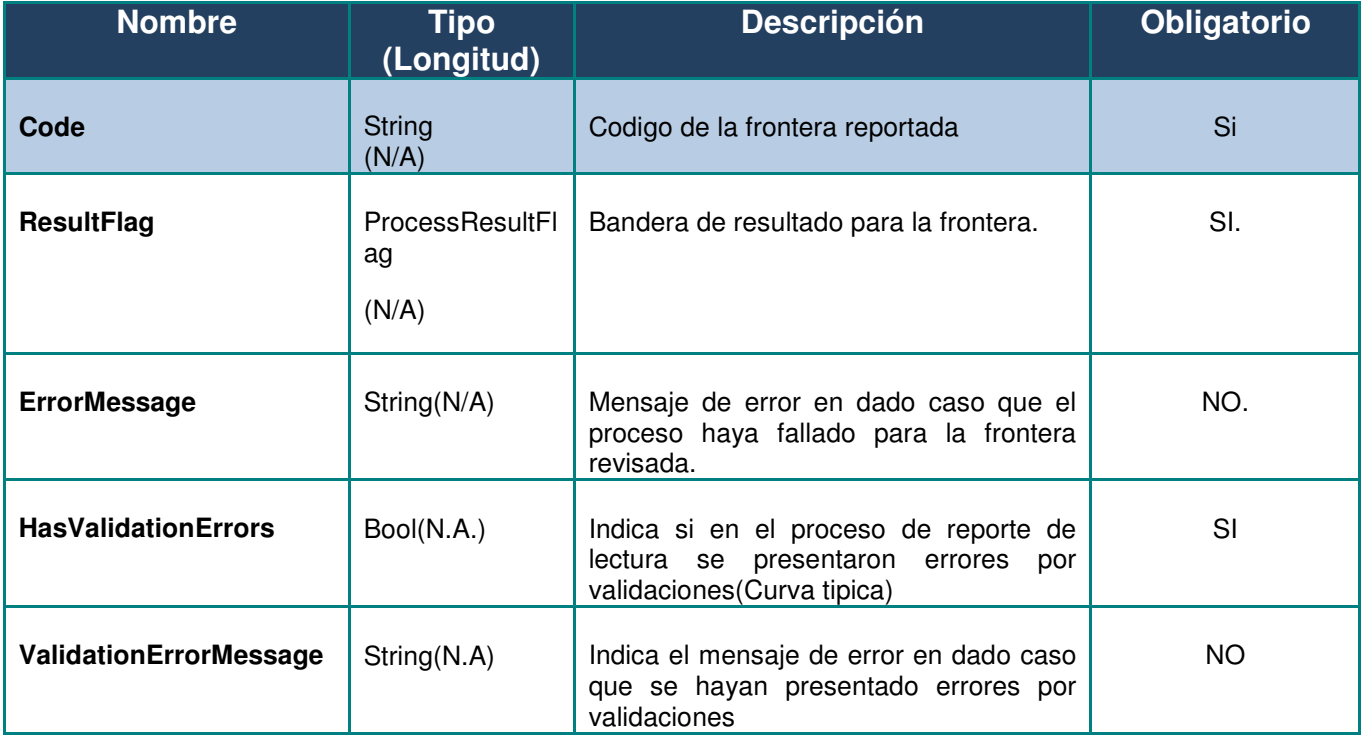

### **1. Detalle de Enums.**

**ProcessResultFlag.** 

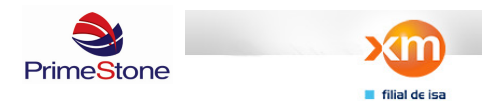

## Web Services - ReadingReportService

Fecha: 29/04/2015

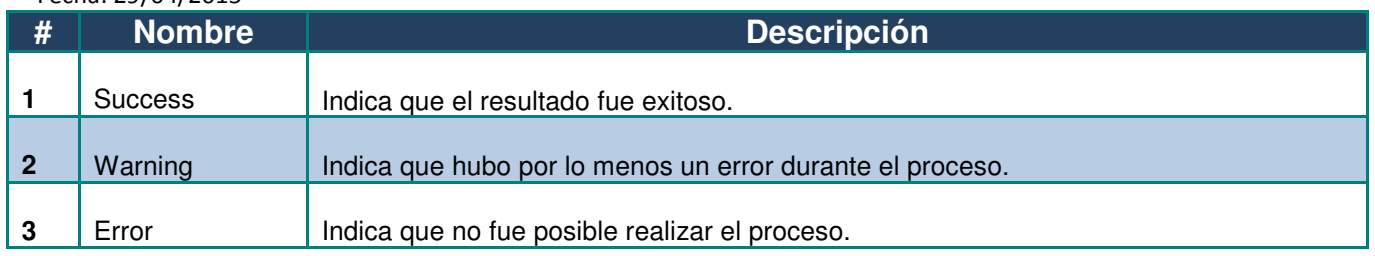